### TABLA DE CONTENIDOS

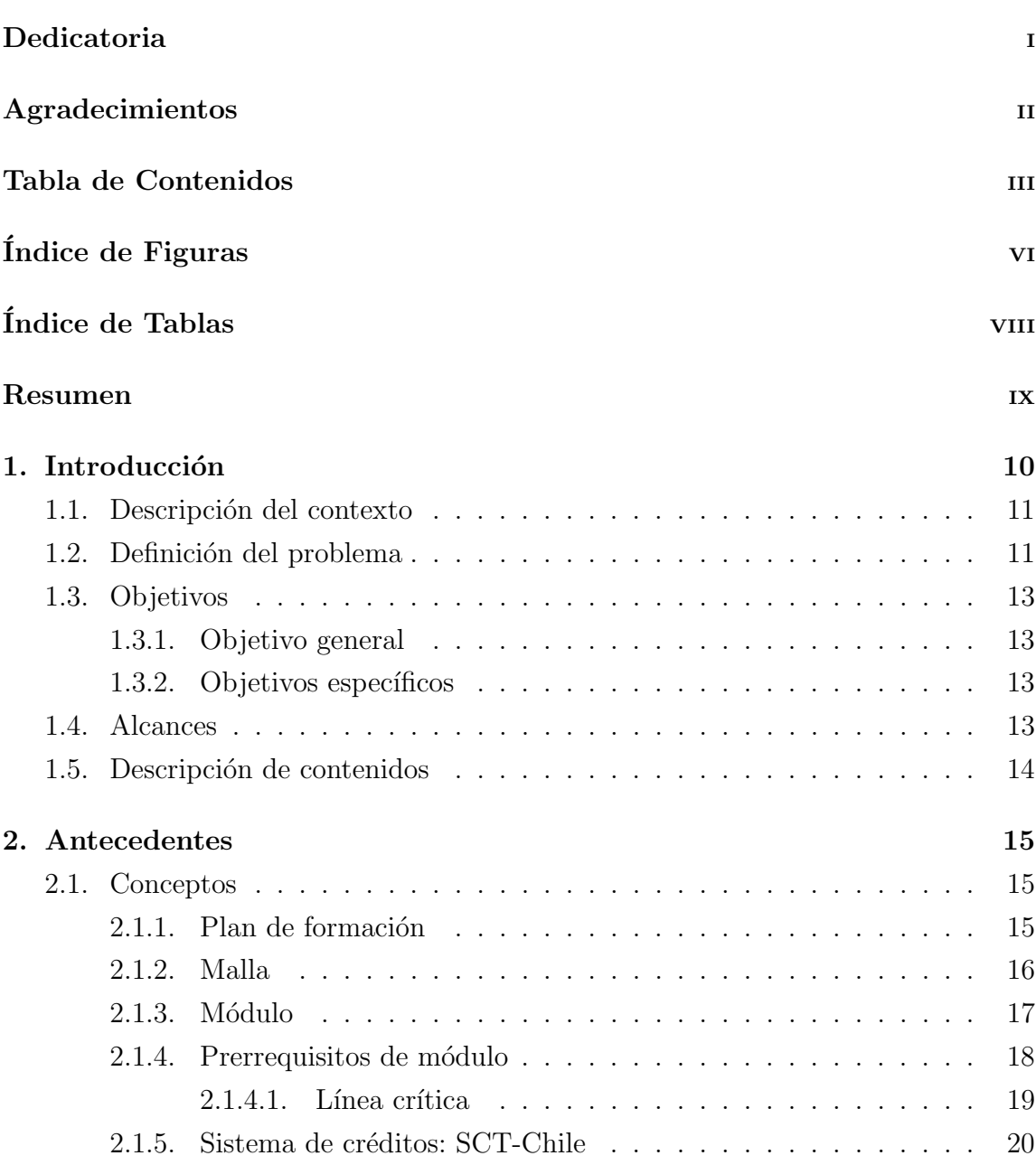

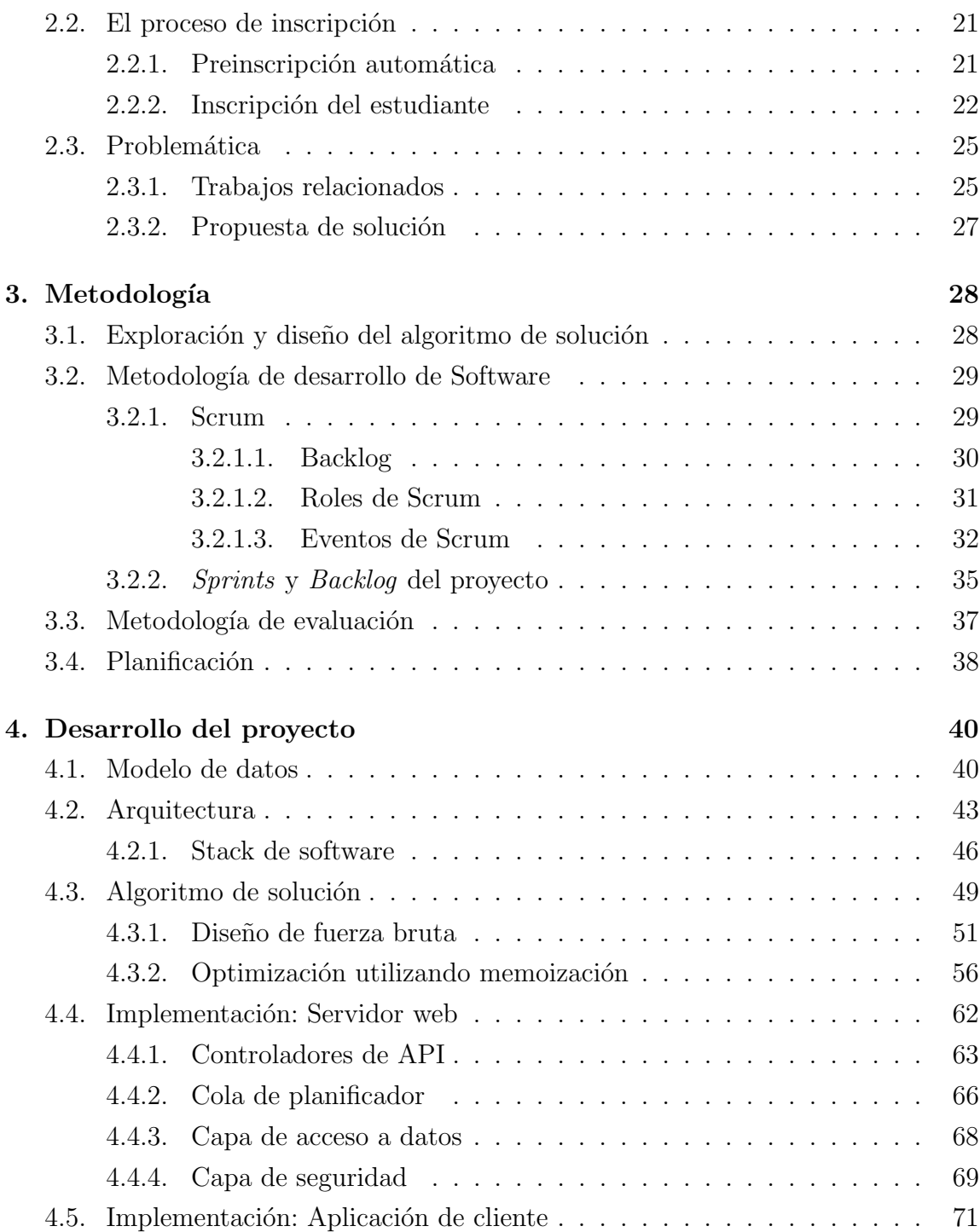

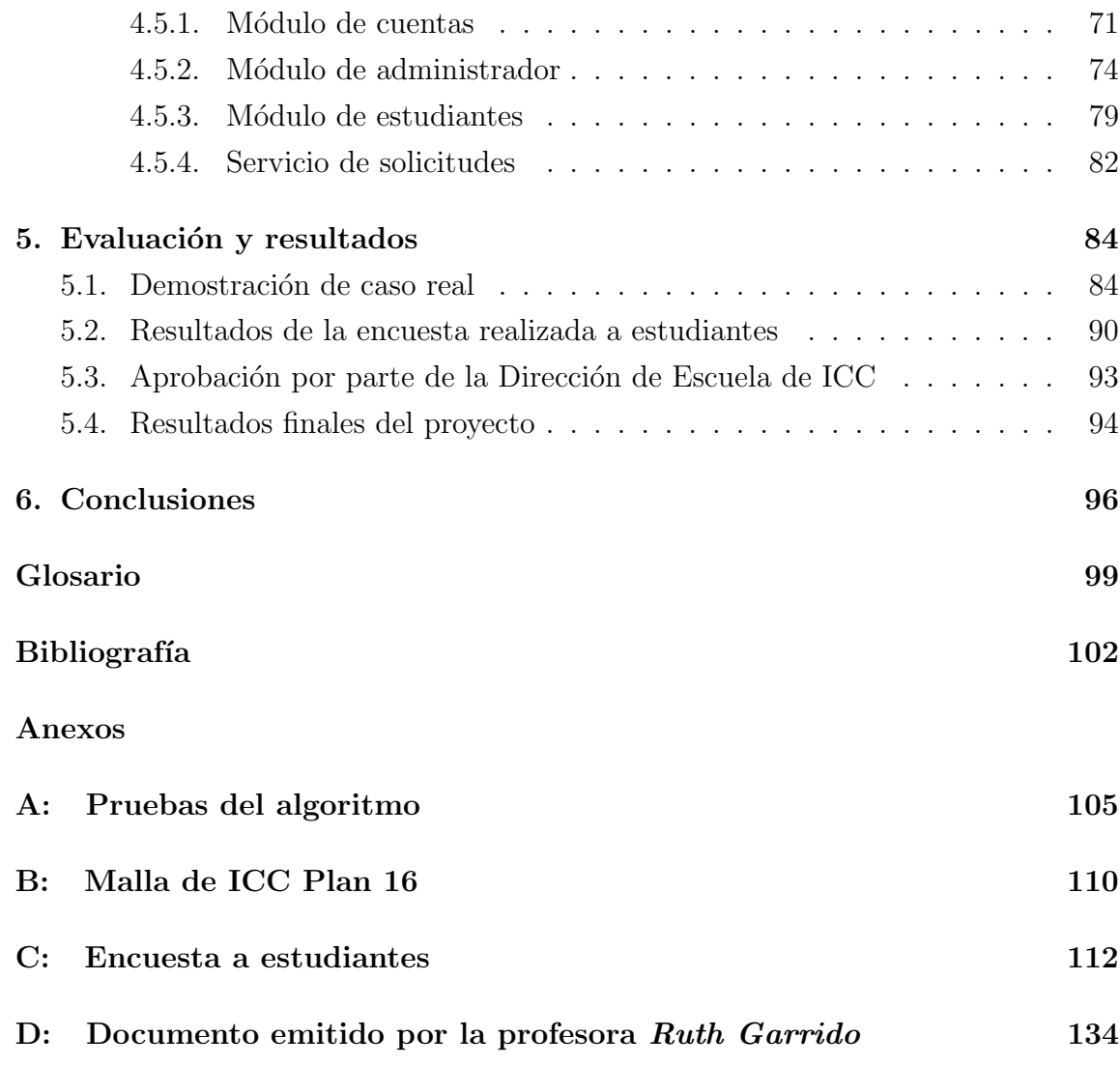

# ÍNDICE DE FIGURAS

## $\it p$ ágina

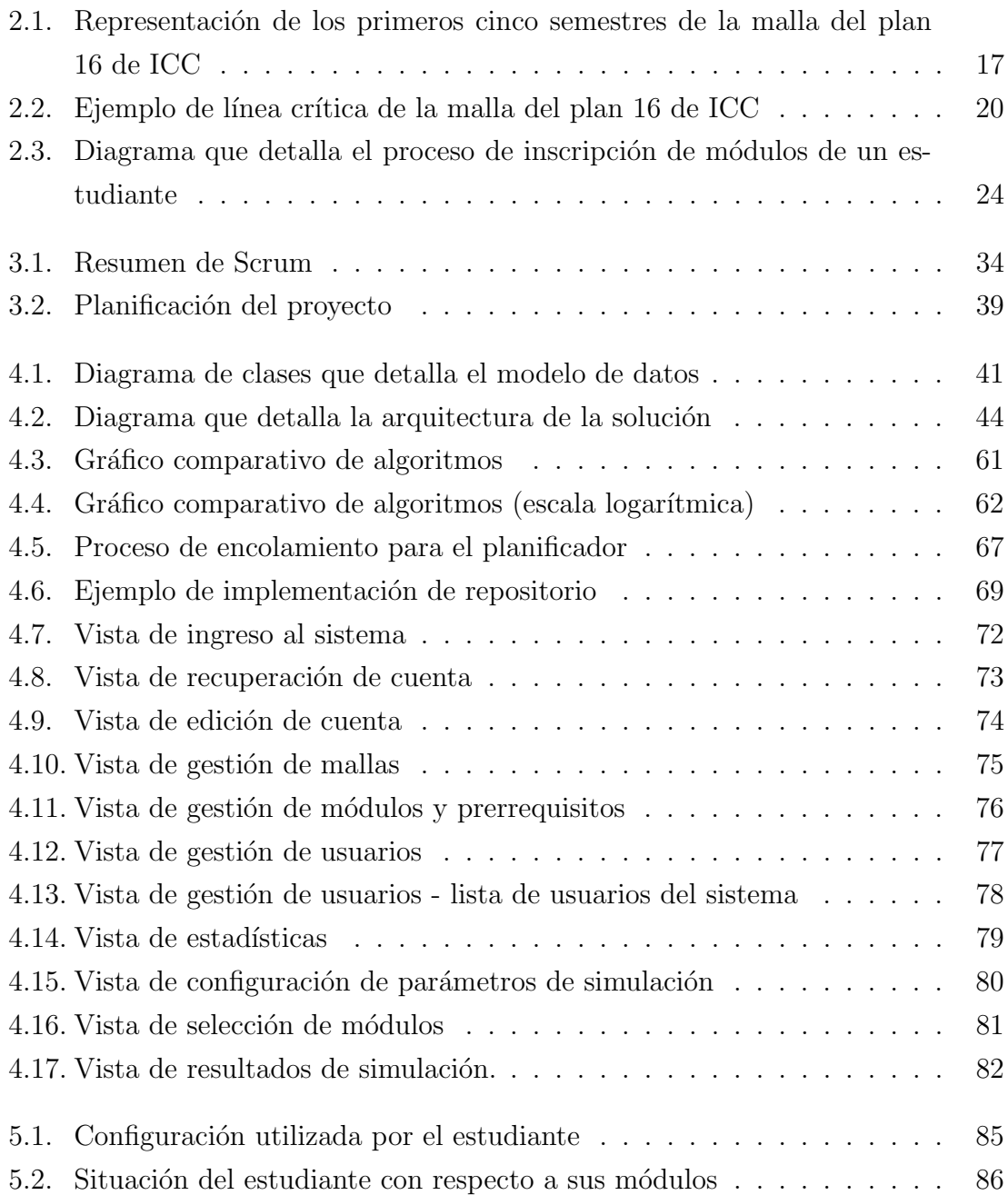

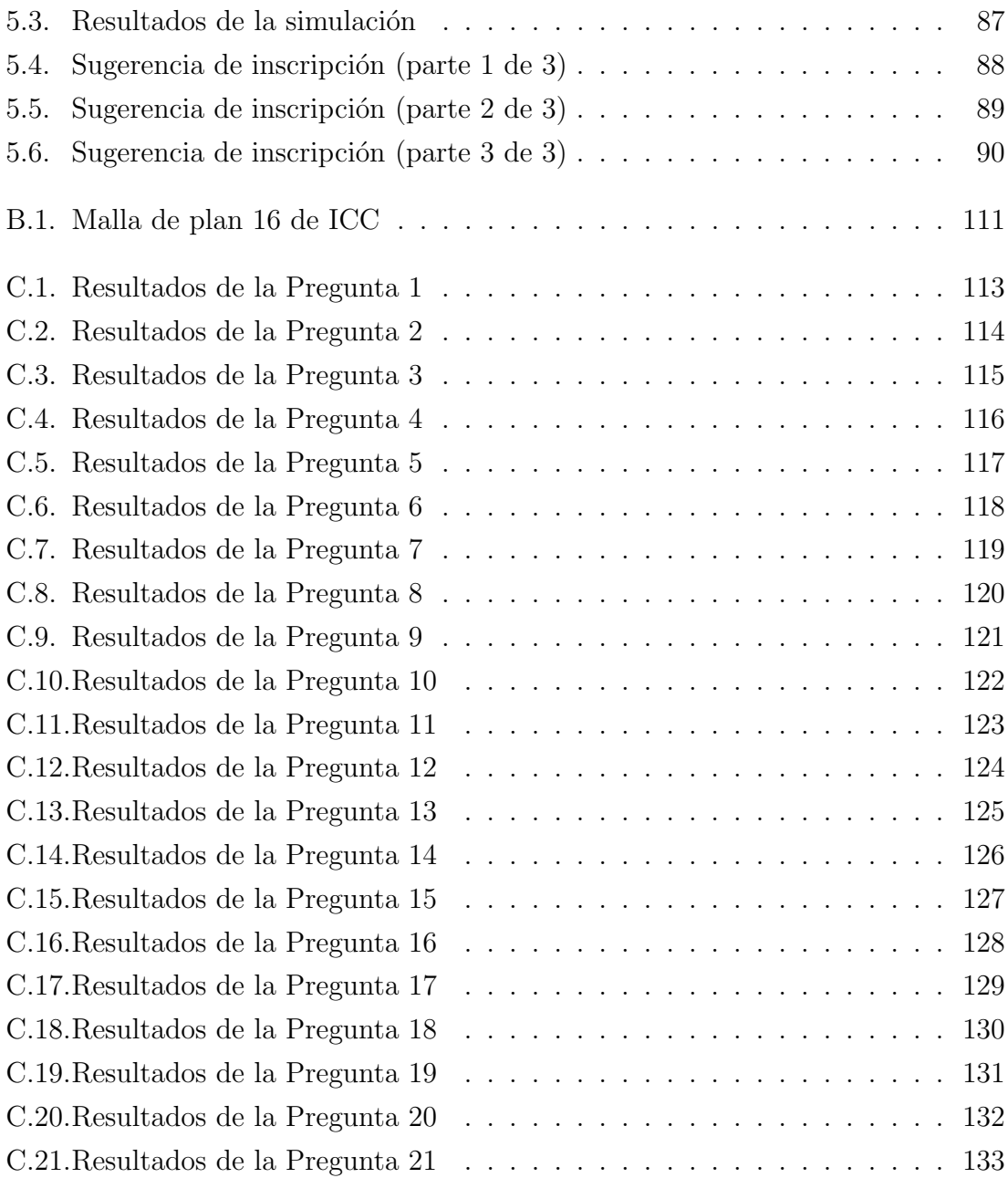

# $\acute{I}$ NDICE DE TABLAS

## $\it p$ ágina

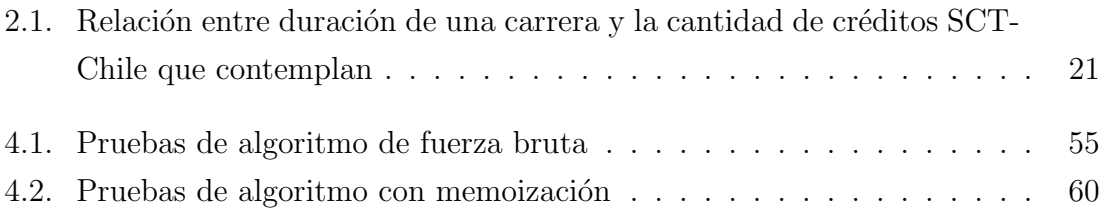